**什么-股识吧**

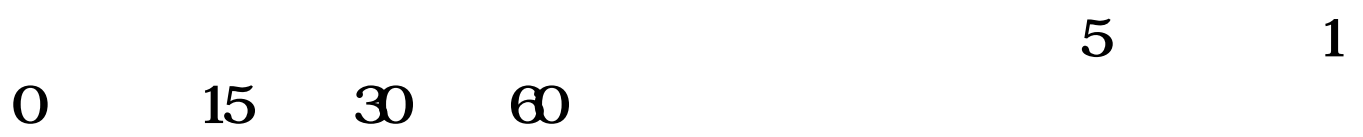

 $Ctrl+V$   $Ctrl+B$ 

,后后后后,后后后,后后后,后后,

 $K$  , we can add the  $\mu$  -form  $\mu$   $\mu$  -form  $\mu$ 

 $\text{CTRL+V}$   $\text{CTRL+B!}$ 

 $K$ 

**七、复权是什么意思?**

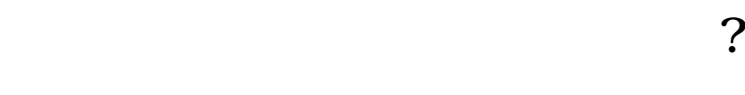

 $\text{CTRL+V}$   $\text{CTRL+B!}$ 

下载安装来补充的第三人称单数

 $\beta$ 

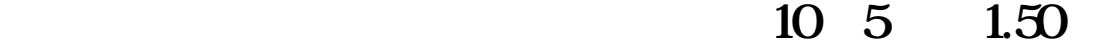

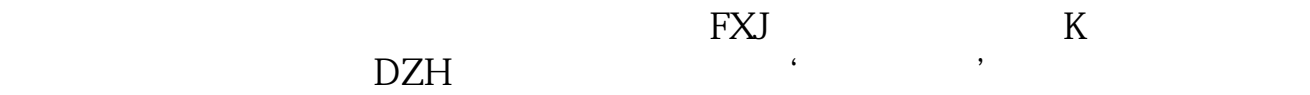

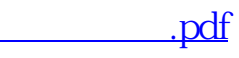

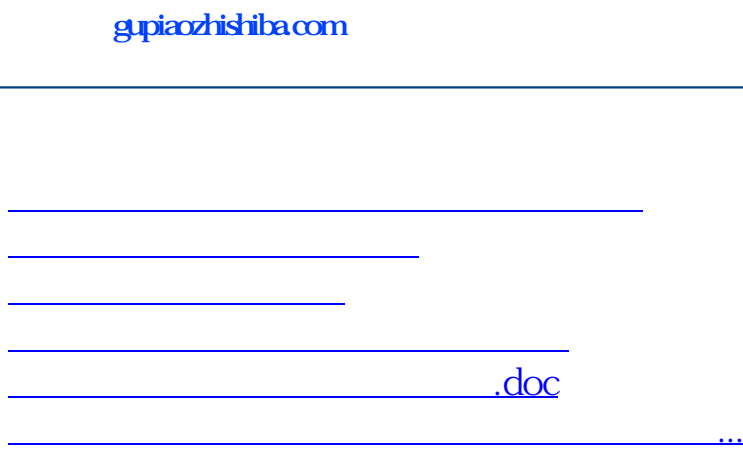

<https://www.gupiaozhishiba.com/article/27177091.html>